# **CONSTRUCTION DES VECTEURS VITESSE ET ACCÉLÉRATION**

## Animation

#### 1. Les objectifs de l'animation

Cette animation permet d'apprendre à tracer un vecteur vitesse et un vecteur accélération à partir de la chronophotographie du mouvement d'un objet, en respectant une échelle de représentation.

Elle répond aux compétences du programme :

*- Définir et reconnaître des mouvements (rectiligne uniforme, rectiligne uniformément varié, circulaire uniforme, circulaire non uniforme) et donner dans chaque cas les caractéristiques du vecteur accélération. - Mettre en œuvre une démarche expérimentale pour étudier un mouvement.*

### 2. Le contenu

L'animation présente deux onglets : un pour le tracé du vecteur vitesse et l'autre pour le tracé du vecteur accélération.

L'animation montre à la fois la construction graphique pour chacun des vecteurs à tracer et les calculs effectués pour déterminer à la fois leur valeur et la longueur de leur représentation en respectant une échelle.

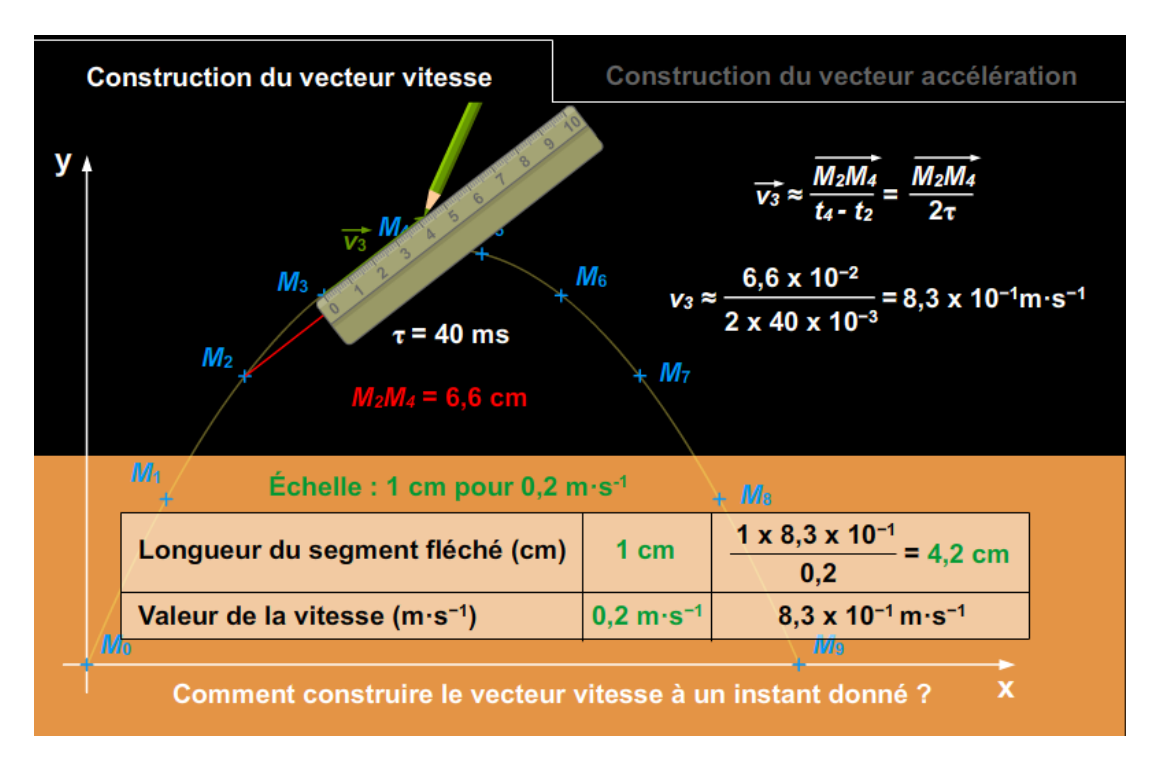

Pour le tracé du vecteur accélération  $\vec{a}_4$ , au point M<sub>4</sub>, les vecteurs vitesse aux points  $M_3$  et  $M_5$  nécessaires apparaissent. On visualise la construction, au point M $_4$ , du vecteur ∆ $\dot{\nu}$ , différence des vecteurs vitesse  $\overrightarrow{\nu_5}$  et  $\vec{v}_3$ . Une règle mesure ensuite la longueur de la flèche représentant le vecteur ∆ $\dot{v}$ . A l'aide de l'échelle choisie pour la représentation des vitesses, on détermine la valeur de ∆v. La valeur approchée a<sub>4</sub> du vecteur accélération au point M4 est alors déduite.

La démarche de schématisation du vecteur accélération en utilisant l'échelle de représentation n'est pas aussi détaillée que celle de la construction du vecteur vitesse, de façon à laisser la possibilité d'interroger les élèves.

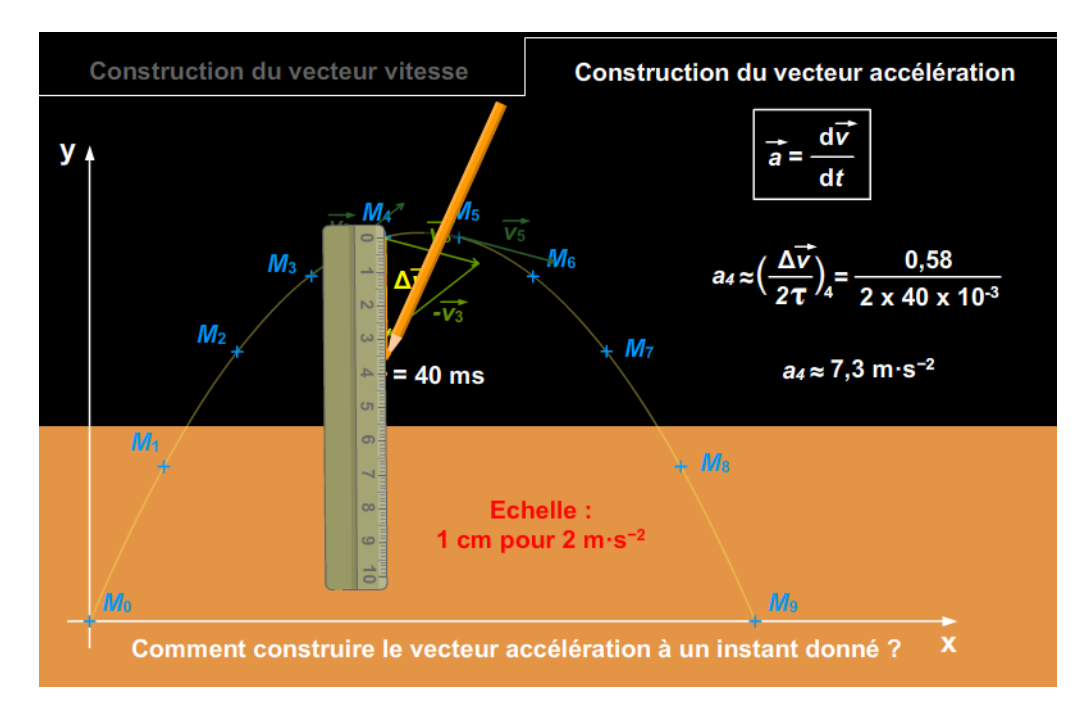

#### 3. Des utilisations possibles en classe

Cette animation peut être utilisée en amont de l'activité expérimentale 2 du chapitre 5 : « Cinématique et dynamique newtoniennes », page 131 du manuel, pour préparer la démarche expérimentale visant à tracer des vecteurs vitesses et accélération. Elle peut aussi servir à réactiver ou conclure l'activité expérimentale réalisée auparavant.

Cette animation permet également d'illustrer les § 1.2 et 1.3 du cours p. 136-137. Elle peut servir d'aide méthodologique pour résoudre les exercices 4 p. 144, 8 p. 146, 11 et 12 p. 147 et 35 p. 153.